Документ подписан простой электронной подписью Информация о владельце: ФИО: Максимов Алексей Борисович Должность: директор департамента по образовательной политике Дата подписания: 01.11. МИНИЯТЕРСТВО НАУКИ И ВЫСШЕГО ОБРАЗОВАНИЯ РОССИЙСКОЙ Уникальный программный ключ:

8db180d1a3f02ac9e60521a5672742735c18b1d6

### **ФЕДЕРАЦИИ**

Федеральное государственное автономное образовательное учреждение высшего

#### образования

#### «Московский политехнический университет»

#### **УТВЕРЖДЕНО**

Декан факультета Информационных технологий / Демидов Д.Г. / 2021 г.

### Рабочая программа дисциплины «МАШИНОСТРОИТЕЛЬНОЕ ЧЕРЧЕНИЕ»

Направление подготовки:

09.03.01 Информатика и вычислительная техника

Образовательная программа (профиль): «Интеграция и программирование в САПР»

> Год начала обучения: 2021

Уровень образования: бакалавриат

Квалификация (степень) выпускника: Бакалавр

> Форма обучения: очная

> > Москва, 2021

Программа дисциплины «Машиностроительное черчение» составлена в соответствии с требованиями ФГОС ВО и учебным планом по направлению **09.03.01 «Информатика и вычислительная техника» Профиль: «Интеграция и программирование в САПР»**

Программу составила: Ю.Ю. Демина, к.т.н., доцент

Программа дисциплины «Машиностроительное черчение» по направлению **09.03.01 «Информатика и вычислительная техника» Профиль: «Интеграция и программирование в САПР** утверждена на заседании кафедры «Инженерная графика и компьютерное моделирование»

«31» августа 2021 г. протокол № 1

Заведующий кафедрой доцент, к.т.н.  $/B.H.Tu\omega\phi$ еев /

Программа согласована с руководителем образовательной программы по направлению подготовки **09.03.01 «Информатика и вычислительная техника» Профиль: «Интеграция и программирование в САПР»**

« $\qquad \qquad \qquad \fty$  20  $\qquad \qquad$  r.

Программа утверждена на заседании учебно-методической комиссии факультета

Председатель комиссии \_\_\_\_\_\_\_\_\_\_\_\_\_\_\_\_ / \_\_\_\_\_\_\_\_\_\_\_\_\_\_\_\_\_\_/

 $\overline{\phantom{a}}$  /  $\overline{\phantom{a}}$  /  $\overline{\phantom{a}}$  /  $\overline{\phantom{a}}$ 

« $\longrightarrow$  20\_\_\_ г.

### **1. Цели освоения дисциплины**.

Дисциплина «Машиностроительное черчение» является одной из основных общетехнических дисциплин в подготовке бакалавров в технических учебных заведениях.

К **основным целям** освоения дисциплины «Машиностроительное черчение» следует отнести:

– формирование знаний об основных положениях, признаках и свойствах, вытекающих из метода прямоугольного проецирования и некоторых разделов математики. На этом базируются теоретические основы и правила построения изображений пространственных предметов на плоскости

– формирование знаний о правилах составления рабочих чертежей типовых машиностроительных деталей, а также нанесения и назначения размеров деталей с учетом требований ЕСКД и особенностей технологии их изготовления;

- формирование знаний о составлении сборочных чертежей по эскизам деталей, входящих в сборочную единицу;

– подготовка студентов к деятельности в соответствии с квалификационной характеристикой специалиста по направлению, в том числе формирование начальных навыков оформления проектной и рабочей технической документации.

К **основным задачам** освоения дисциплины «Машиностроительное черчение» следует отнести:

- освоение навыков и умений правильно изображать и исследовать заданные на чертеже поверхности

– освоение навыков по ручному эскизированию, составлению рабочих чертежей типовых машиностроительных деталей, а так же нанесению и назначению размеров деталей с учетом ЕСКД и особенностей технологии их изготовления; составлению сборочных чертежей по эскизам деталей, входящих в сборочную единицу с учетом требований ЕСКД

- чтению чертежей и основам реверс инжиниринга технических деталей.

# **2. Место дисциплины в структуре ООП бакалавриата**

Дисциплина «Машиностроительное черчение» относится к числу учебных дисциплин вариативной части Блока 1 (Б1) основной образовательной программы.

«Машиностроительное черчение» взаимосвязана логически и содержательно-методически со следующими дисциплинами и практиками ОО

– Основы проектирования механизмов;

– Инженерное проектирование;

– Проектная деятельность;

– Основы измерения деталей;

# **3. Перечень планируемых результатов обучения по дисциплине (модулю), соотнесенных с планируемыми результатами освоения образовательной программы.**

В результате освоения дисциплины (модуля) у обучающихся формируются следующие компетенции и должны быть достигнуты следующие результаты обучения как этап формирования соответствующих компетенций:

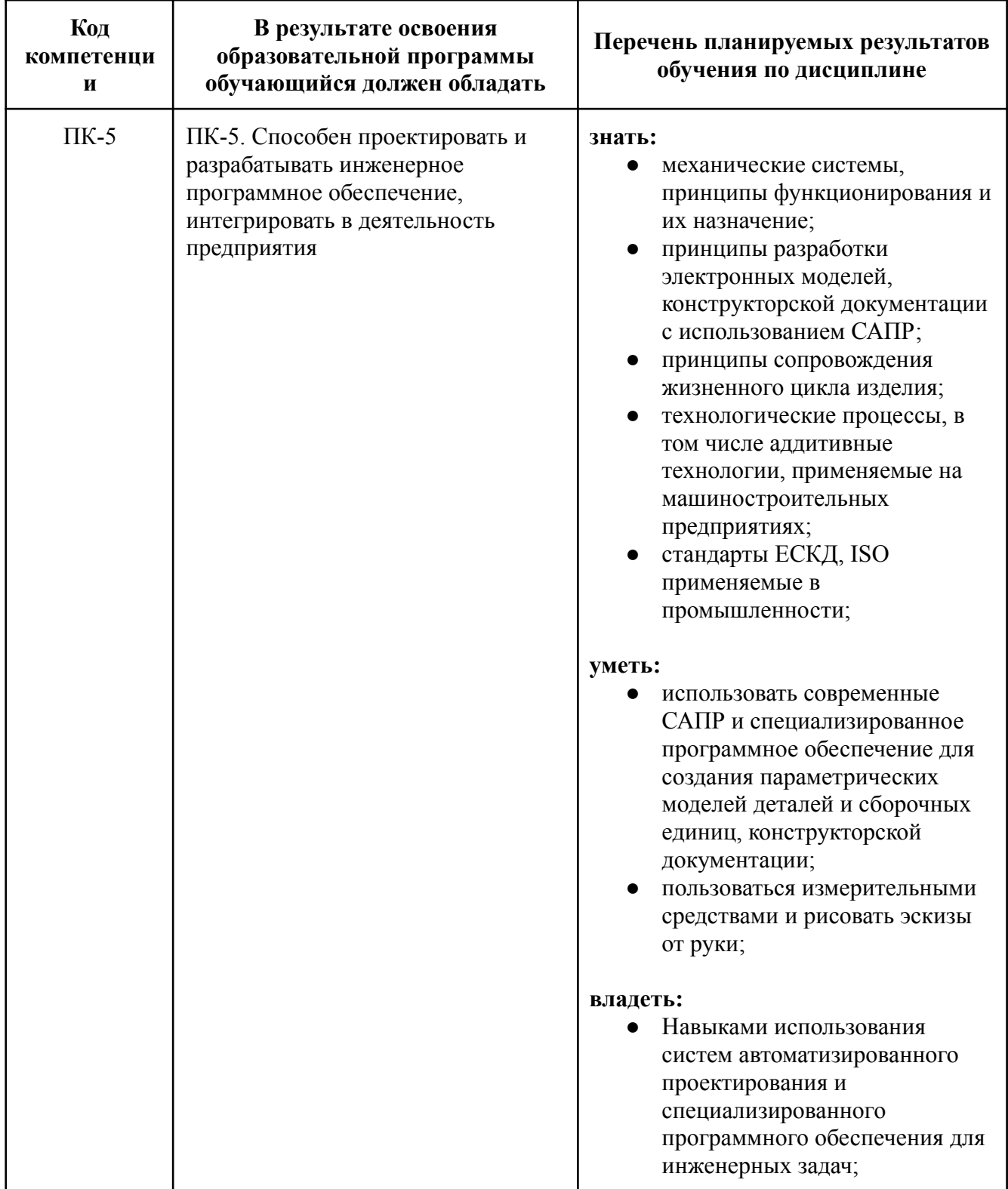

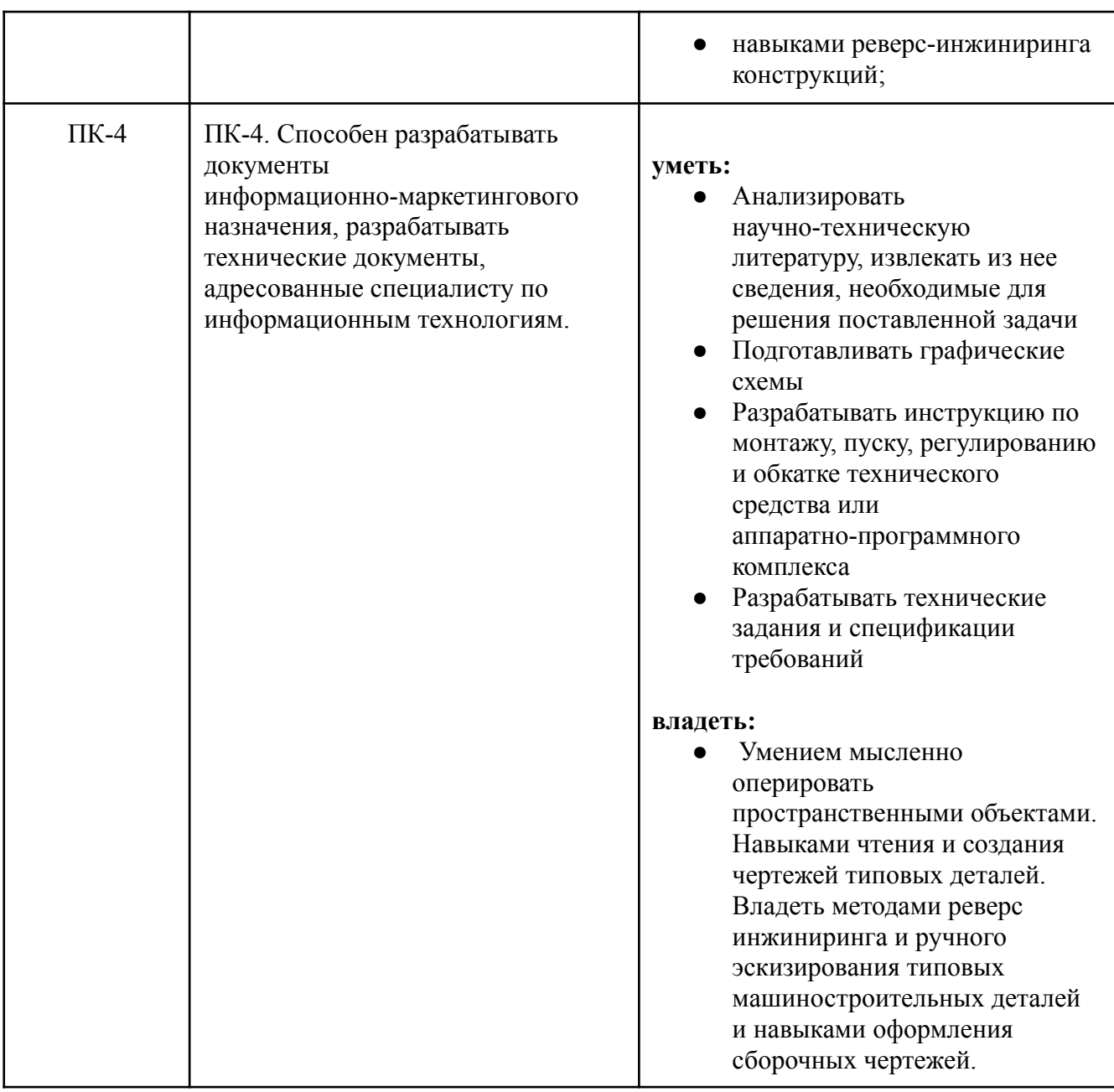

# **4. Структура и содержание дисциплины.**

Общая трудоемкость дисциплины «Машиностроительное черчение» составляет 2 зачетных единицы, т.е. 72 академических часа (из них 36 часов – самостоятельная работа студентов).

На первом курсе во втором семестре для дисциплины «Машиностроительное черчение» выделяется 2 зачетные единицы, т.е. 72 академических часа (из них 36 часов– самостоятельная работа студентов).

Второй семестр: лабораторные занятия –36 часов, форма контроля – зачет.

Структура и содержание дисциплины «Машиностроительное черчение» по срокам и видам работы отражены в Приложении 1.

# **Содержание разделов дисциплины Второй семестр**

### **4.1. Машиностроительное черчение**

4.1.1. Основные правила выполнения чертежей машиностроительных деталей и их соединений.

Резьбы. Образование, назначение, основные параметры и элементы резьбы: длина полного профиля резьбы, сбеги, недорезы, фаски, проточки.

Изображение резьб и их соединений на чертеже (ГОСТ 2.311-68).

Резьбы стандартные и нестандартные: метрическая, дюймовая, трубная, коническая, трапецеидальная, упорная, круглая, прямоугольная и специальная.

4.1.2. Крепежные изделия: болты, винты, шпильки, гайки, шайбы, шплинты, штифты. Типы, исполнение и назначение крепежных деталей.

Структура условного обозначения крепежной детали (ГОСТ 1759-70).

Их изображение на чертеже и обозначение в основной надписи и спецификации.

4.1.3. Резьбовые соединения: болтовое, шпилечное и винтовое. Элементы резьбовых соединений. Рабочее и упрощенное изображение резьбовых соединений.

4.1.4. Правила выполнения чертежей типовых машиностроительных деталей и их соединений.

Зубчатые передачи: классификация, изготовление.

Цилиндрические зубчатые передачи: изображение зубчатых колес и зубчатых передач на чертеже.

Реечные передачи: изображение реек и реечных передач на чертеже.

Конические зубчатые передачи: изображение конических зубчатых колес и зубчатых передач на чертеже.

Червячные передачи: изображение червяков, червячных колес и червячных передач на чертеже.

4.1.5. Пружины, классификация и их изображение на чертеже. Условности при изображении пружин (ГОСТ 2.401÷ГОСТ 2.409-74).

4.1.6. Шпоночные и шлицевые соединения и их назначение. Шпоночные соединения: призматические, сегментные. Изображение шпоночных соединений чертеже. Шлицевые соединения: с прямобочным, эвольвентным и треугольным профилем. Способы центрирования. Изображение шлицевых соединений на чертеже.

4.1.7. Неразъемные соединения: сваркой, клепкой, пайкой, склеиванием. Классификация видов сварки и сварных швов. Изображение и обозначение швов сварных соединений на чертеже.

Заклепочные соединения: виды заклепок, классификация заклепочных швов и их изображение на чертеже.

4.1.8. Ручное эскизирование деталей, входящих в сборочную единицу. Особенности задания размеров деталей, являющихся элементами сборочной единицы.

4.1.9. Спецификация сборочного чертежа, ее назначение, содержание и порядок заполнения ее разделов (ГОСТ 2.106-96).

4.1.10. Оформление чертежа сборочной единицы. Некоторые условности и упрощения, применяемые при изображении чертежей сборочных единиц (ГОСТ 2.109-73, ГОСТ 2.119-73).

# **5. Образовательные технологии**

Методика преподавания дисциплины «Машиностроительное черчение» и реализация компетентностного подхода в изложении и восприятии материала предусматривает использование следующих активных и интерактивных форм проведения групповых, индивидуальных, аудиторных занятий в сочетании с внеаудиторной работой с целью формирования и развития профессиональных навыков, обучающихся:

– подготовка к выполнению лабораторных работ в лабораториях вуза;

–защита и индивидуальное обсуждение выполняемых этапов лабораторных работ;

– индивидуальный тренаж;

– групповой тренинг;

- творческое задание;

–проведение мастер-классов экспертов и специалистов по инженерной графике*.*

Удельный вес занятий, проводимых в интерактивных формах, определен главной целью образовательной программы, особенностью контингента обучающихся и содержанием дисциплины «Машиностроительное черчение» и в целом по дисциплине составляет 50% аудиторных занятий.

# **6. Оценочные средства для текущего контроля успеваемости, промежуточной аттестации по итогам освоения дисциплины и учебно-методическое обеспечение самостоятельной работы студентов.**

В процессе обучения используются следующие оценочные формы самостоятельной работы студентов, оценочные средства текущего контроля успеваемости и промежуточных аттестаций:

### **Во втором семестре**

- подготовка к выполнению лабораторных работ и их защита;

- выполнение расчетно-графических работ
- -контрольная работа;
- зачет.

Образцы заданий для выполнения расчетно-графических работ, заданий для проведения текущего контроля и зачетной работы, приведены в Приложении 2.

# **6.1. Фонд оценочных средств для проведения промежуточной аттестации обучающихся по дисциплине (модулю).**

6.1.1. Перечень компетенций с указанием этапов их формирования в процессе освоения образовательной программы.

В результате освоения дисциплины (модуля) формируются следующие компетенции:

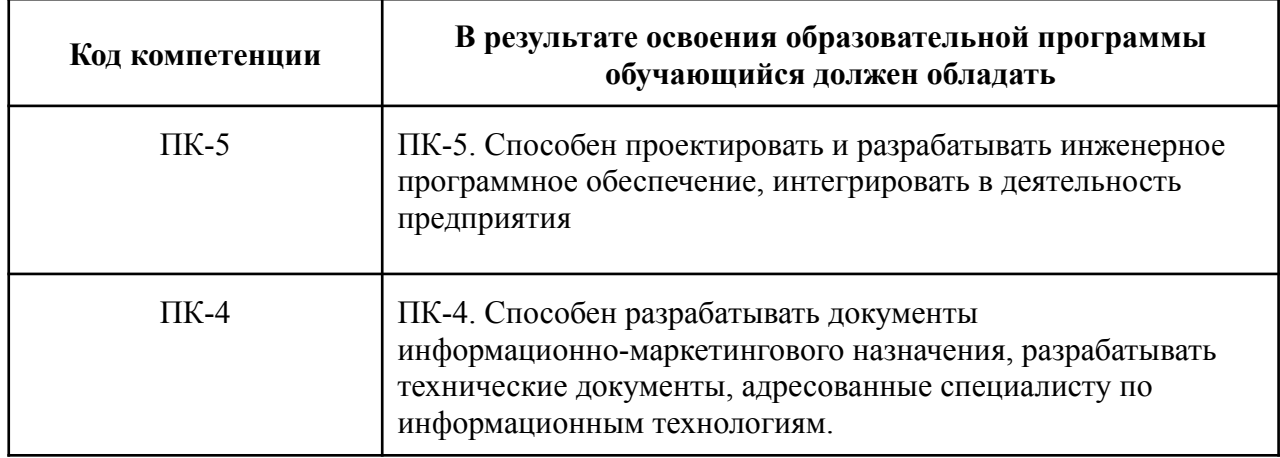

В процессе освоения образовательной программы данные компетенции, в том числе их отдельные компоненты, формируются поэтапно в ходе освоения обучающимися дисциплин (модулей), практик в соответствии с учебным планом и календарным графиком учебного процесса.

# **6.1.2. Описание показателей и критериев оценивания компетенций, формируемых по итогам освоения дисциплины (модуля), описание шкал оценивания**

Показателем оценивания компетенций на различных этапах их формирования является достижение обучающимися планируемых результатов обучения по дисциплине (модулю).

**ПК-5 -** Способен проектировать и разрабатывать инженерное программное обеспечение, интегрировать в деятельность предприятия

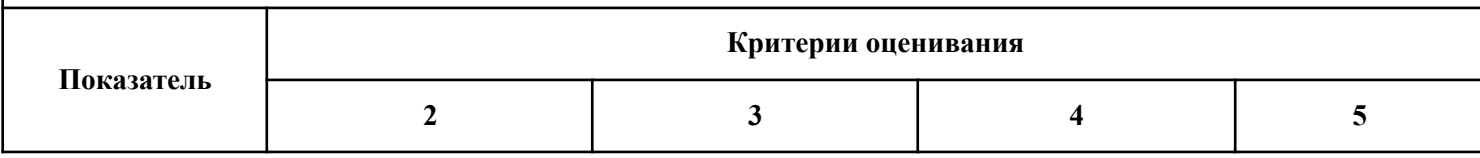

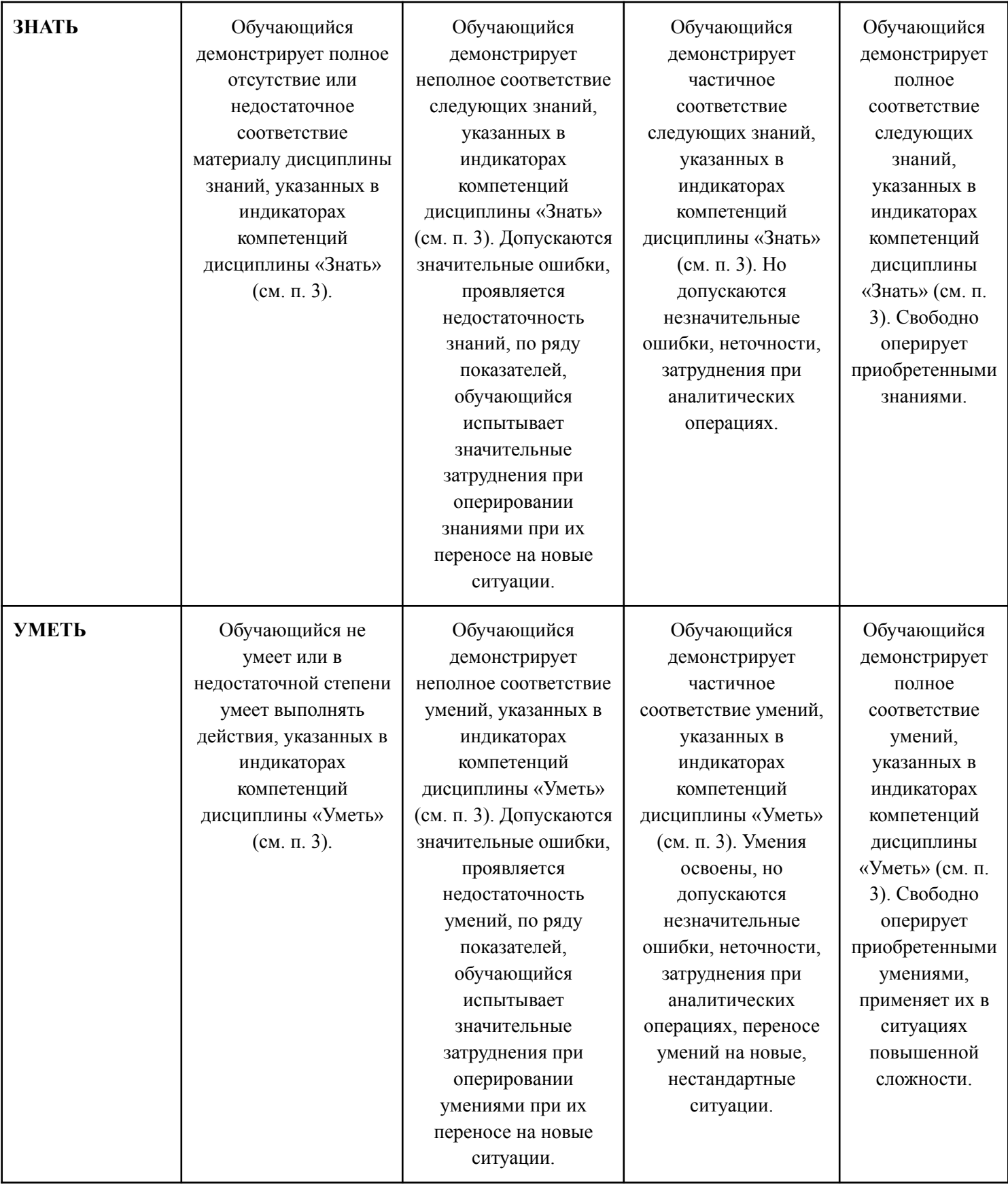

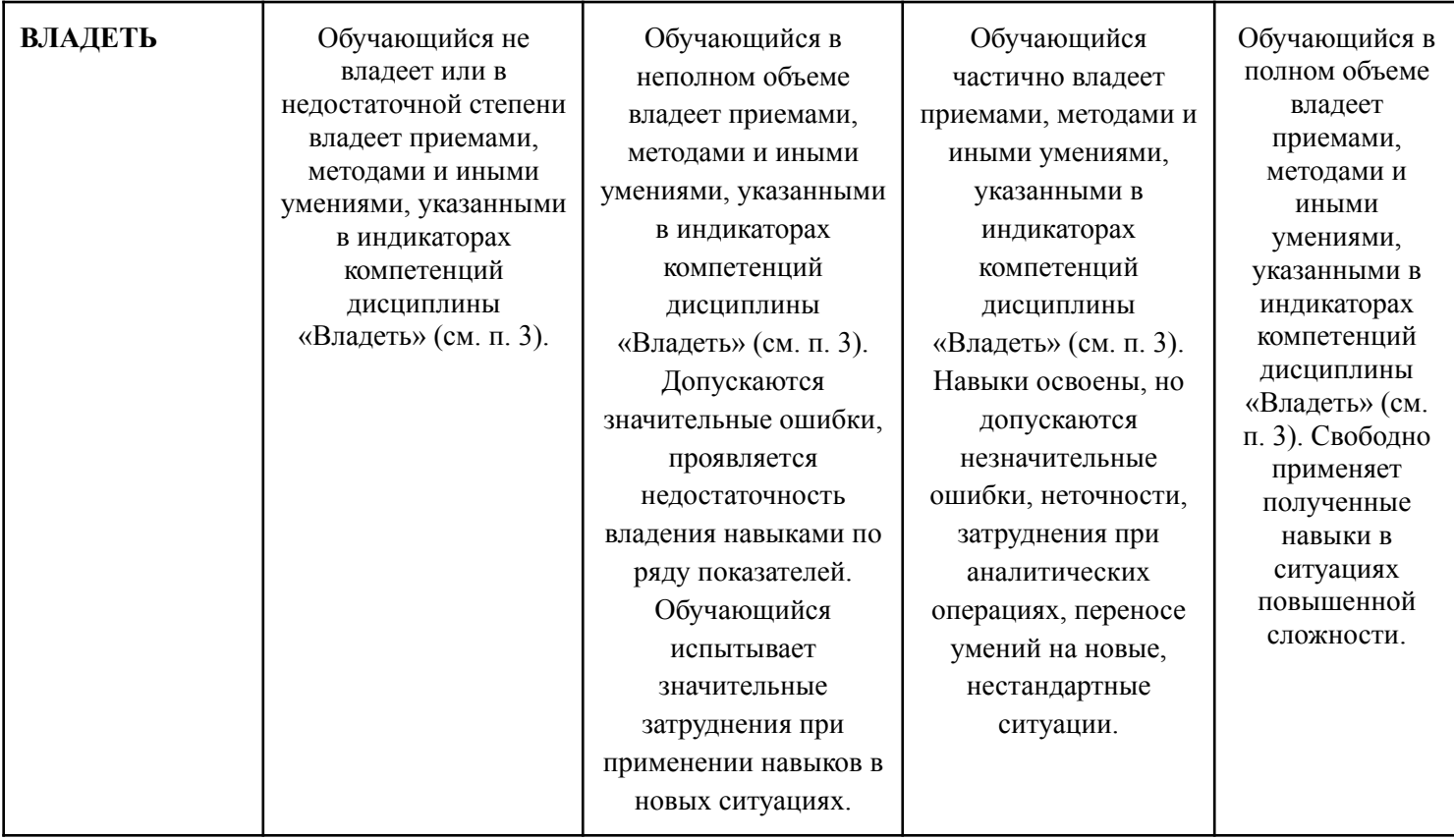

**ПК-4 -** Способен разрабатывать документы информационно-маркетингового назначения, разрабатывать технические документы, адресованные специалисту по информационным технологиям.

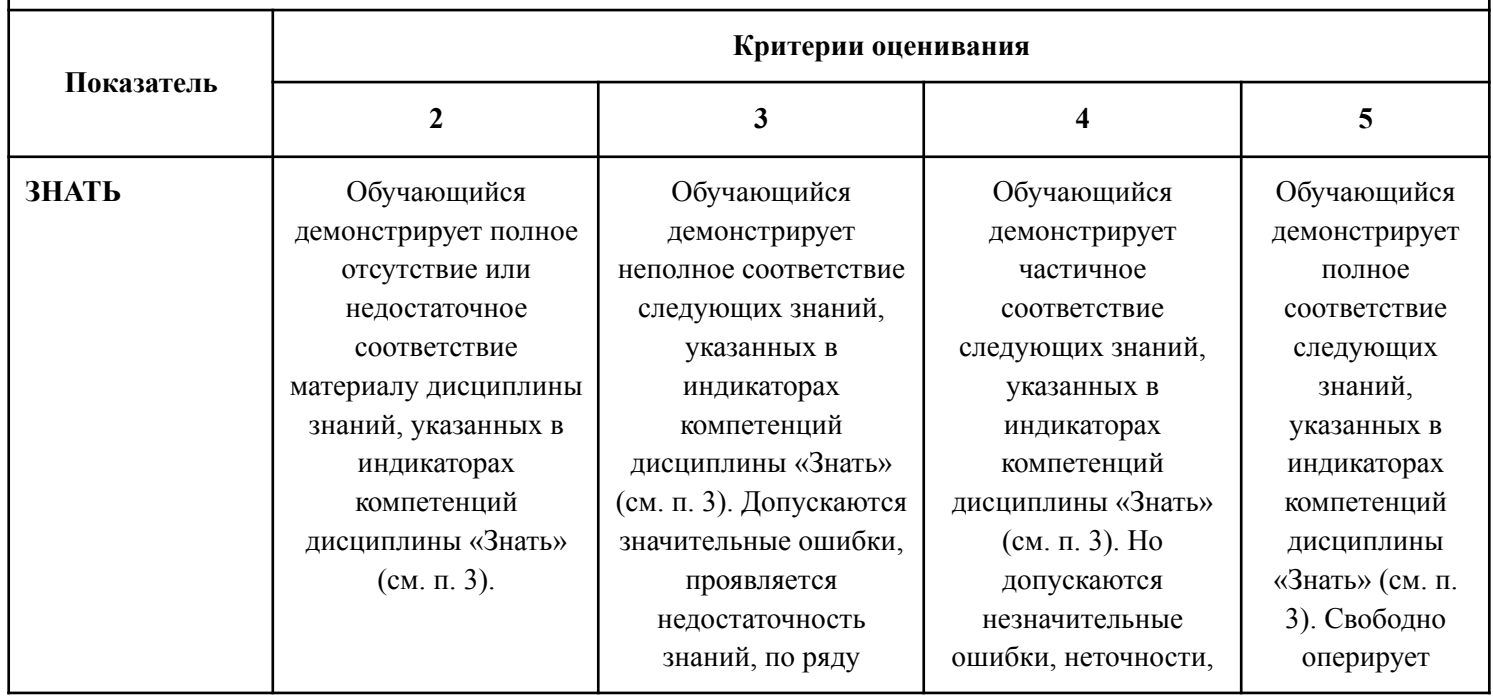

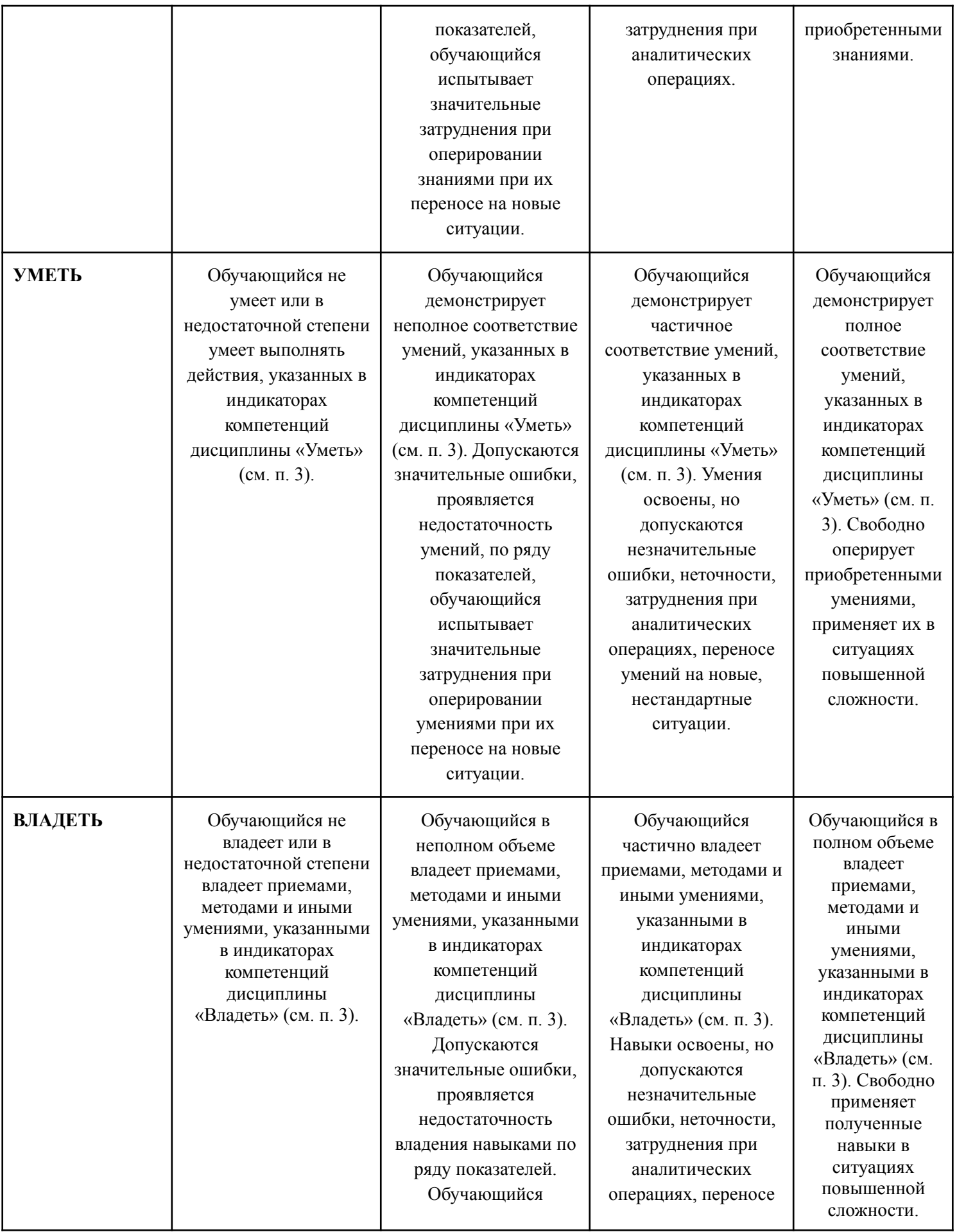

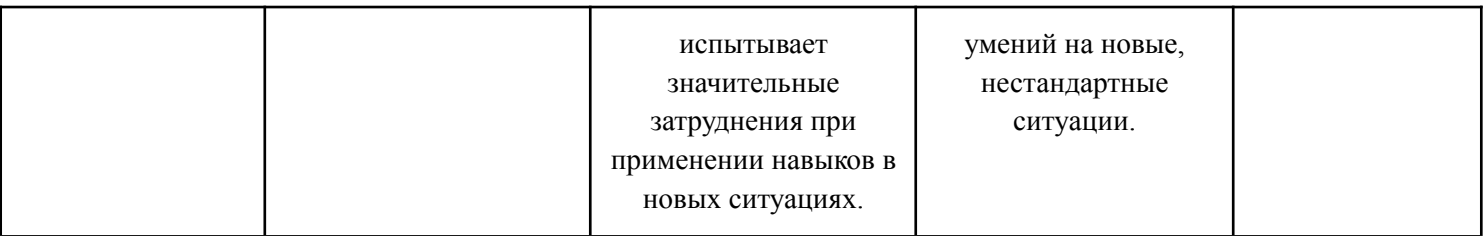

Шкалы оценивания результатов промежуточной аттестации и их описание: **Форма промежуточной аттестации: зачет.**

Промежуточная аттестация обучающихся в форме зачёта проводится по результатам выполнения всех видов учебной работы, предусмотренных учебным планом по данной дисциплине (модулю), при этом учитываются результаты текущего контроля успеваемости в течение семестра. Оценка степени достижения обучающимися планируемых результатов обучения по дисциплине (модулю) проводится преподавателем, ведущим занятия по дисциплине (модулю) методом экспертной оценки. По итогам промежуточной аттестации по дисциплине (модулю) выставляется оценка «зачтено» или «не зачтено».

На дату проведения промежуточной аттестации студенты должны выполнить все виды учебной работы, предусмотренные рабочей программой по дисциплине «Машиностроительное черчение», а именно выполнили во втором семестре - расчетно-графические работы – 4 работы, сдали контрольные работы – 1 работа. Название и перечень работ представлены в приложении 1 к рабочей программе.

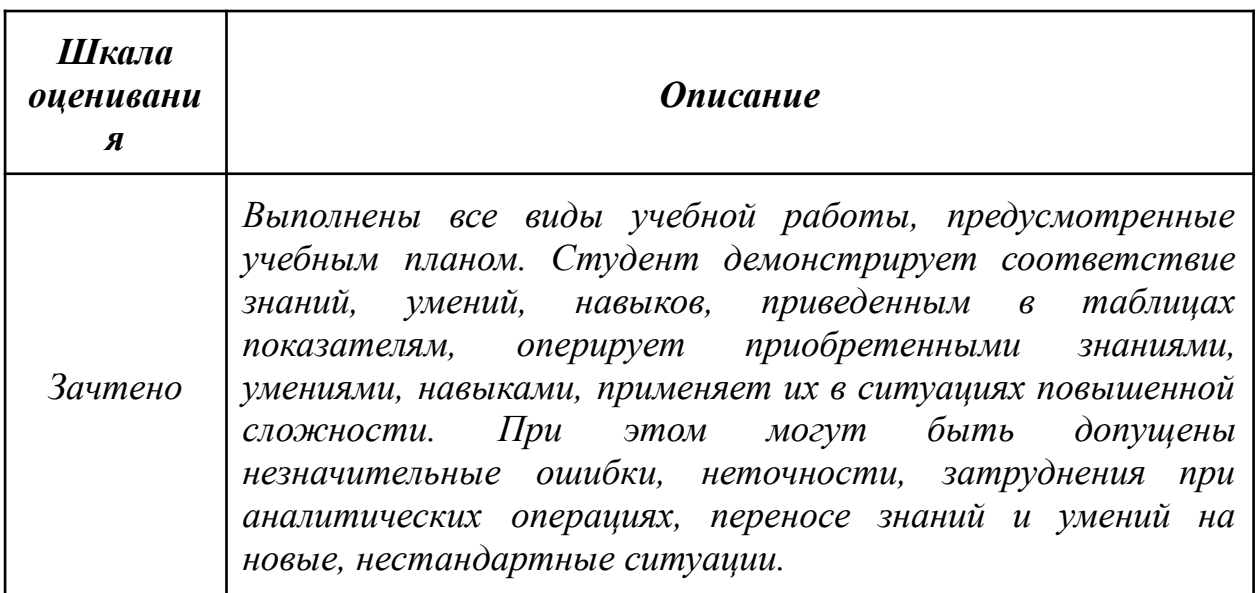

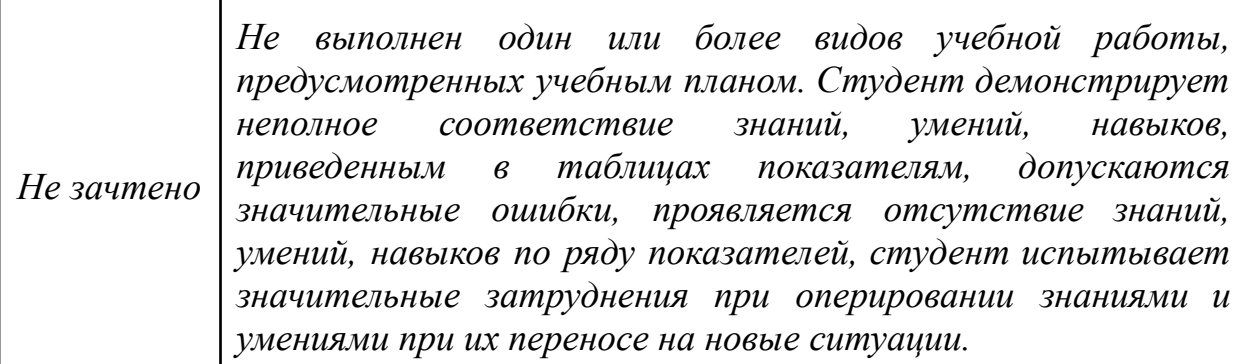

Фонды оценочных средств представлены в Приложении 2 к рабочей программе.

# **7. Учебно-методическое и информационное обеспечение дисциплины**

# **а) основная литература:**

- 1. Курс начертательной геометрии Семенцов-Огиевский М.А. Курс начертательной геометрии. – М.: Высшая школа, 2006. – 272 с.
- 2. Гордон В.О., Иванов Ю.Б., Солнцева Т.Е. Сборник задач по курсу начертательной геометрии. – М.: Высшая школа, 2000. – 320 с.
- 3. Фазлулин Э.М., Халдинов В.А. Инженерная графика. М.: Изд. центр «Академия», 2006. – 394 с.
- 4. Бродский А.М., Фазлулин Э.М., Халдинов В.А. Инженерная компьютерная графика(металлообработка). М.: Изд. центр «Академия», 2003. – 396 с.

# **б) дополнительная литература:**

- 5. Стандарты ЕСКД: ГОСТ 2.101-68, Сборочный чертеж. Методические указания. М.: МАМИ. 2000. ГОСТ 2.102-68, ГОСТ 2.104-2006, ГОСТ 2.106-96, ГОСТ 2.109-73, ГОСТ 2.119-73, ГОСТ 2.301-68÷ГОСТ 2.307-68, ГОСТ 2.311-68, ГОСТ 2.315-68, ГОСТ 2.317-69, ГОСТ 2.401÷ГОСТ 2.409-74.
- 6. Бродский А.М. Начертательная геометрия. Учебное пособие №1520. М.: МГТУ «МАМИ», 2004. – 132 с.
- 7. Бродский А.М. [Начертательная](http://lib.mami.ru/marc21/report_new.php?p=e-catalog&show_book=102170) геометрия. Построение линий взаимного пересечения [поверхностей.](http://lib.mami.ru/marc21/report_new.php?p=e-catalog&show_book=102170) Методические указания №504. М.: МГТУ «МАМИ», 2015. – 36 с.
- 8. Коллектив авторов. Под редакцией Фазлулина Э.М. Выполнение чертежей и эскизов. Построение изображений. Методические указания №1720. М.: МГТУ «МАМИ», 2003. – 38 с.
- 9. Коллектив авторов. Под редакцией Фазлулина Э.М. Резьбы и резьбовые соединения. Методические указания №508. М.: МГТУ «МАМИ», 2011.- 41 с.
- 10.Коллектив авторов. Под редакцией Фазлулина Э.М. Нанесение размеров на эскизах и рабочих чертежах деталей. Часть 1. Методические указания № 509. М.: МГТУ «МАМИ», 2011.- 28 с.

8. Бродский А.М. Начертательная геометрия. Построение линий взаимного пересечения поверхностей. Часть 1-я. Методические указания №503. М.: МГТУ МАМИ, 2014. – 36 с.

Бродский А.М. Начертательная геометрия. Построение линий взаимного пересечения поверхностей. Часть 2-я. Методические указания №504. М.: МГТУ «МАМИ», 2015. – 36 с.

9. Коллектив авторов. Под редакцией Фазлулина Э.М. Выполнение чертежей и эскизов. Построение изображений. Методические указания №1720. М.: МГТУ «МАМИ», 2003. – 38 с.

10. Коллектив авторов. Под редакцией Фазлулина Э.М. Преобразования на плоскости и в пространстве. Методические указания №1578. М.: МГТУ «МАМИ», 2000. – 43 с.

11. Смирнов В.Н., Халдинов В.А. Аксонометрические проекции. Методические указания №1799. М.: МАМИ, 1998. 41 с.

12. Коллектив авторов. Под редакцией Фазлулина Э.М. Резьбы и резьбовые соединения. Методические указания №508. М.: МГТУ «МАМИ», 2011. - 41 с.

13. Коллектив авторов. Под редакцией Фазлулина Э.М. Нанесение размеров на эскизах и рабочих чертежах деталей. Часть 1. Методические указания № 509. М.: МГТУ «МАМИ», 2011. - 28 с.

# **в) программное обеспечение и интернет-ресурсы:**

Интернет-ресурсы включают учебно-методические материалы в электронном виде, представленные на сайте lib.mami.ru в разделе «Электронный каталог»*(*<https://lib.mospolytech.ru/lib/content/elektronnyy-katalog>*).*

Онлайн курсы в системе LMS:

ЭОР «Основы начертательной геометрии, часть 1», <https://lms.mospolytech.ru/course/view.php?id=546>

ЭОР «Основы начертательной геометрии, часть 2» <https://lms.mospolytech.ru/course/view.php?id=673>

ЭОР «Инженерная графика (проекционное черчение)» <https://lms.mospolytech.ru/course/view.php?id=703>

ЭОР **«**Инженерная графика (машиностроительное черчение)»: <http://lms.mospolytech.ru/course/view.php?id=1272>

# **8. Материально-техническое обеспечение дисциплины**

Пять компьютерных лабораторий кафедры «Инженерная графика и компьютерное моделирование» Ауд. ПК416, ПК417, ПК418, ПК517, ПК518 оснащенные компьютерами, лаборатория с фондом типовых деталей и наглядных пособий ПК419, а также аудитории ПК421, ПК424 и ПК425, оснащенные чертежными досками, доской, экранами и проекторами.

# **9. Методические рекомендации для самостоятельной работы студентов**

Этапы процесса организации самостоятельной работы студентов:

- подготовительный (определение целей и составление программы самостоятельной работы, подготовка методического обеспечения и оборудования);
- основной (реализация программы с использование приемов поиска информации: усвоение, переработка, применение, передача знаний, фиксирование результатов);
- **▪** заключительный (оценка эффективности и значимости программы; анализ результатов самостоятельной работы, их систематизация; выводы о направлениях оптимизации труда).

Чтобы правильно организовать свою самостоятельную работу, необходимо студенту создать условия для продуктивной умственной деятельности. К условиям продуктивности умственной деятельности относятся:

- постепенное вхождение в работу;
- выдерживание индивидуального ритма, темпа работы и размера ее исполнения;
- привычная последовательность и систематичность деятельности;
- правильное чередование труда и отдыха.

Студенту важно помнить:

- отдых не предполагает полного бездействия, он может быть достигнут переменой дела;
- смену периодов работоспособности в течение дня. Наиболее плодотворно для занятия умственным трудом утреннее время с 8 до 14 часов, максимальная работоспособность с 10 до 13 часов, с 16 до 19 часов, с 20 до 24 часов;
- соблюдение перерывов через 1-1,5 часа перерывы по 10-15 мин, через 3-4 часа работы перерыв 40-60 мин;
- чтобы выполнить весь объем самостоятельной работы по предметам курса, необходимо систематически заниматься по 3-5 часов ежедневно, желательно в одни и те же часы, при чередовании занятий с перерывами для отдыха;

▪ целесообразно ежедневно работать не более чем над двумя-тремя дисциплинами, начиная со среднего по трудности задания, переходя к более сложному, напоследок оставив легкую часть задания, требующую больше определенных моторных действий.

Итак, самостоятельные занятия потребуют интенсивного умственного труда, который необходимо не только правильно организовать. Для оптимальной организации самостоятельной работы студенту рекомендуется составление личного расписания, отражающего время и характер занятий (теоретический курс, практические занятия, графические работы, чтение литературы), перерывы на обед, ужин, отдых, сон, проезд и т.д.

Деятельность студентов по формированию навыков

учебной самостоятельной работы. Каждый студент самостоятельно определяет режим своей самостоятельной работы.

В процессе самостоятельной работы студент приобретает навыки самоорганизации, самоконтроля, самоуправления, саморефлексии и становится активным самостоятельным субъектом учебной деятельности.

В процессе самостоятельной работы студент должен:

- освоить минимум содержания, выносимый на самостоятельную работу студентов и предложенный преподавателем в соответствии с ФГОС высшего профессионального образования (ФГОС ВПО) по данной дисциплине;
- планировать самостоятельную работу в соответствии с графиком самостоятельной работы, предложенным преподавателем;
- осуществлять самостоятельную работу в организационных формах, предусмотренных учебным планом и рабочей программой преподавателя;
- выполнять самостоятельную работу и отчитываться по ее результатам в соответствии с графиком представления результатов, видами и сроками отчетности по самостоятельной работе студентов;
- **▪** использовать для самостоятельной работы методические пособия, учебные пособия, разработки сверх предложенного преподавателем перечня.

# **10. Методические рекомендации для преподавателя**

В первую очередь необходимо опираться на действующую рабочую программу по дисциплине, в которой обязательно должны быть определены количество и тематика практических занятий на каждый семестр. Для каждого занятия определяются тема, цель, структура и содержание. Исходя из них, выбираются форма проведения занятия (интерактивная, самостоятельная работа, мастер-класс, тестирование и т.д.) и дидактические методы, которые при этом применяет преподаватель (индивидуальная работа, работа по группам, деловая игра и проч.). Целесообразность выбора преподавателем того или иного метода зависит, главным образом, от его эффективности в конкретной ситуации. Например, если преподаватель ставит задачу оттачивание практического навыка

при освоении сложной темы, то проводится мастер-класс с личной демонстрацией выполнения работы. Для трудоемких по времени и рутинных операций задач следует проводить ролевую игру с коллективным участием студентов.

Особое внимание следует уделить хронометражу занятия, т.е. выделению на каждый этап занятия определённого времени. Для преподавателя, особенно начинающего, чрезвычайно важно придерживаться запланированного хронометража. Если этого не удаётся сделать, то преподавателю необходимо проанализировать ход занятия и, возможно, внести изменения либо в его структуру, либо в форму его проведения.

Необходимость планировать и анализировать учебно-воспитательный процесс в дидактическом, психологическом, методическом аспектах с учетом современных требований к преподаванию обуславливает, в свою очередь, необходимость обоснованного выбора эффективных методов, форм и средств обучения, контроля результатов усвоения студентами программного материала.

Преподавателю возможно использовать максимально эффективно разнообразные формы, методы и средства обучения только в соответствии с поставленными и спланированными конкретными целями, и задачами. Разрабатывать качественный дидактический материал и наглядные пособия с методическими рекомендациями по их применению на занятиях можно только в том случае, если заранее определены цели и задачи, как для всего курса дисциплины, так и для каждого отдельного занятия.

Преподаватель должен систематически проводить самоанализ, самооценку и корректировку собственной деятельности на занятиях, разрабатывать и проводить диагностику для определения уровня знаний и умений студентов, разрабатывать и реализовывать программы для индивидуальных и групповых форм работы с учетом способностей студентов.

Обязательно нужно изучать личность студента и коллектива обучаемых в целом, с целью диагностики, проектирования и коррекции их познавательной деятельности на практических занятиях по дисциплине.

Основным условием учебно-методического обеспечения практических занятий по дисциплине является непрерывность психолого-педагогического и методического образования преподавателя, взаимосвязь практики с системой изучения студентами нормативных учебных дисциплин и курсов по выбору, дающих теоретическое обоснование практической деятельности, позволяющих осмысливать и совершенствовать ее с позиций научного анализа.

Приложение 1.

# **Структура и содержание дисциплины «Машиностроительное черчение» по направлению подготовки 09.03.01 «Информатика и вычислительная техника»**

**(бакалавр)**

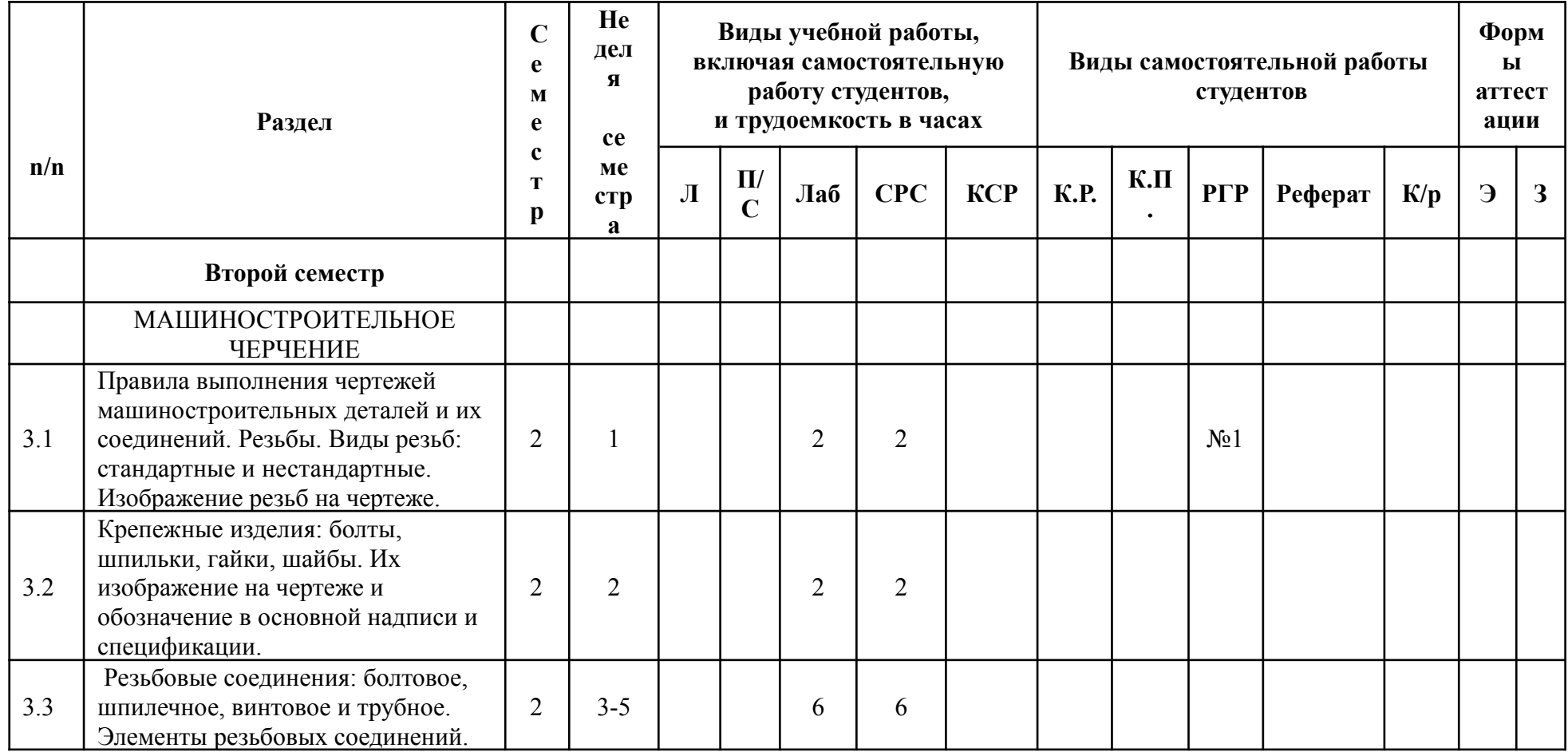

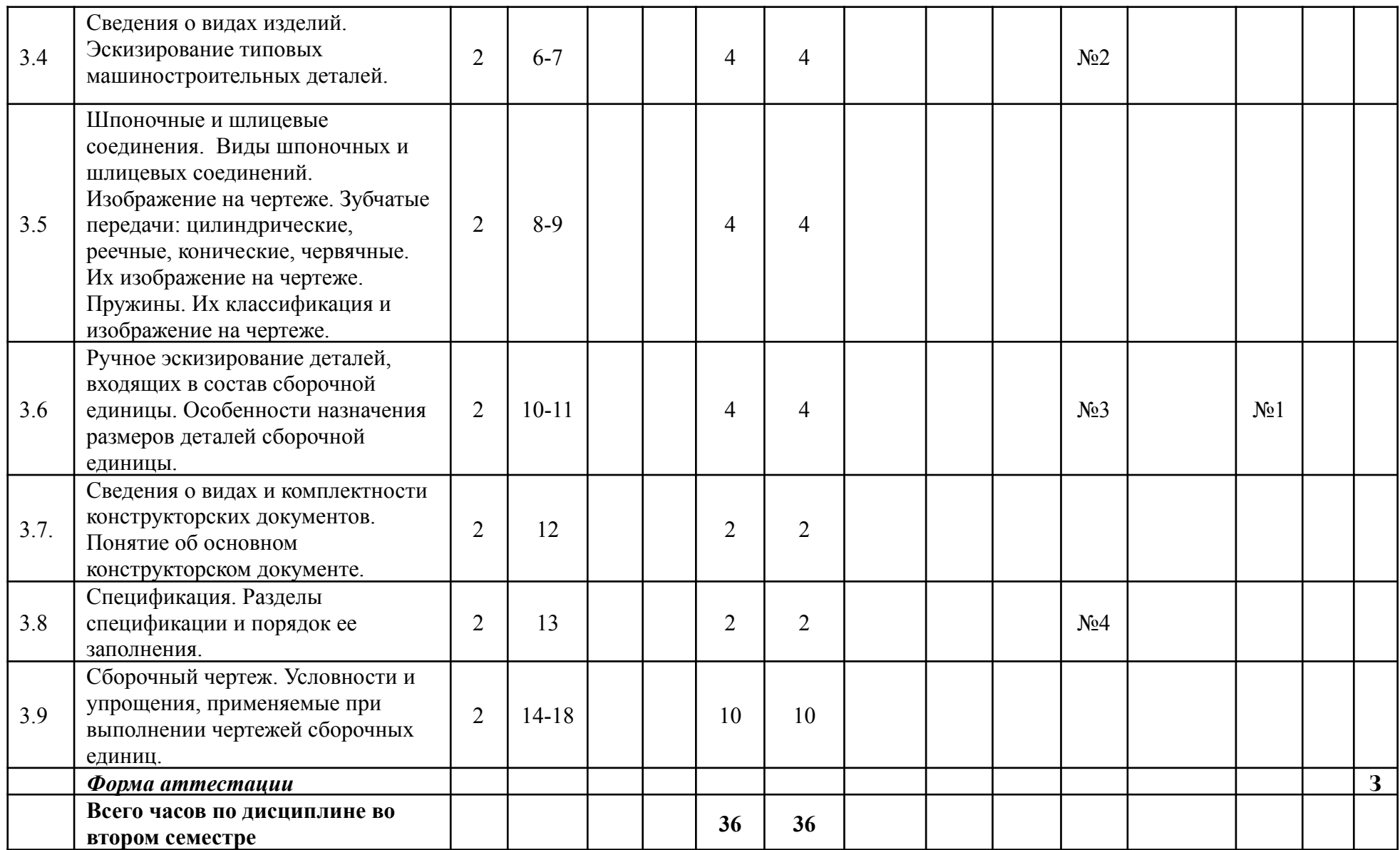

Заведующий кафедрой «Инженерная графика и компьютерное моделирование» к.т.н. /В.Н.Тимофеев /

МИНИСТЕРСТВО НАУКИ И ВЫСШЕГО ОБРАЗОВАНИЯ РОССИЙСКОЙ ФЕДЕРАЦИИ ФЕДЕРАЛЬНОЕ ГОСУДАРСТВЕННОЕ БЮДЖЕТНОЕ ОБРАЗОВАТЕЛЬНОЕ УЧРЕЖДЕНИЕ ВЫСШЕГО ОБРАЗОВАНИЯ

# **«МОСКОВСКИЙ ПОЛИТЕХНИЧЕСКИЙ УНИВЕРСИТЕТ» (МОСКОВСКИЙ ПОЛИТЕХ)**

*Направление подготовки: 09.03.01 «Информатика и вычислительная техника» Профиль: «Интеграция и программирование в САПР» Форма обучения: очная Вид профессиональной деятельности: производственно -технологическая;*

*организационно-управленческая; научно-исследовательская; проектно-конструкторская.*

*Кафедра: «Инженерная графика и компьютерное моделирование»*

# *ФОНД ОЦЕНОЧНЫХ СРЕДСТВ*

# *ПО ДИСЦИПЛИНЕ*

# *«Машиностроительное черчение»*

Состав: 1. Паспорт фонда оценочных средств 2. Описание оценочных средств: вариант зачетного задания варианты контрольных работ варианты РГР вариант Творческого задания перечень комплектов заданий

*Составитель:*

*Демина Ю.Ю, . к.т.н. доцент*

*Москва, 2021 год*

┑

# **ПОКАЗАТЕЛЬ УРОВНЯ СФОРМИРОВАННОСТИ КОМПЕТЕНЦИЙ**

# **Машиностроительное черчение**

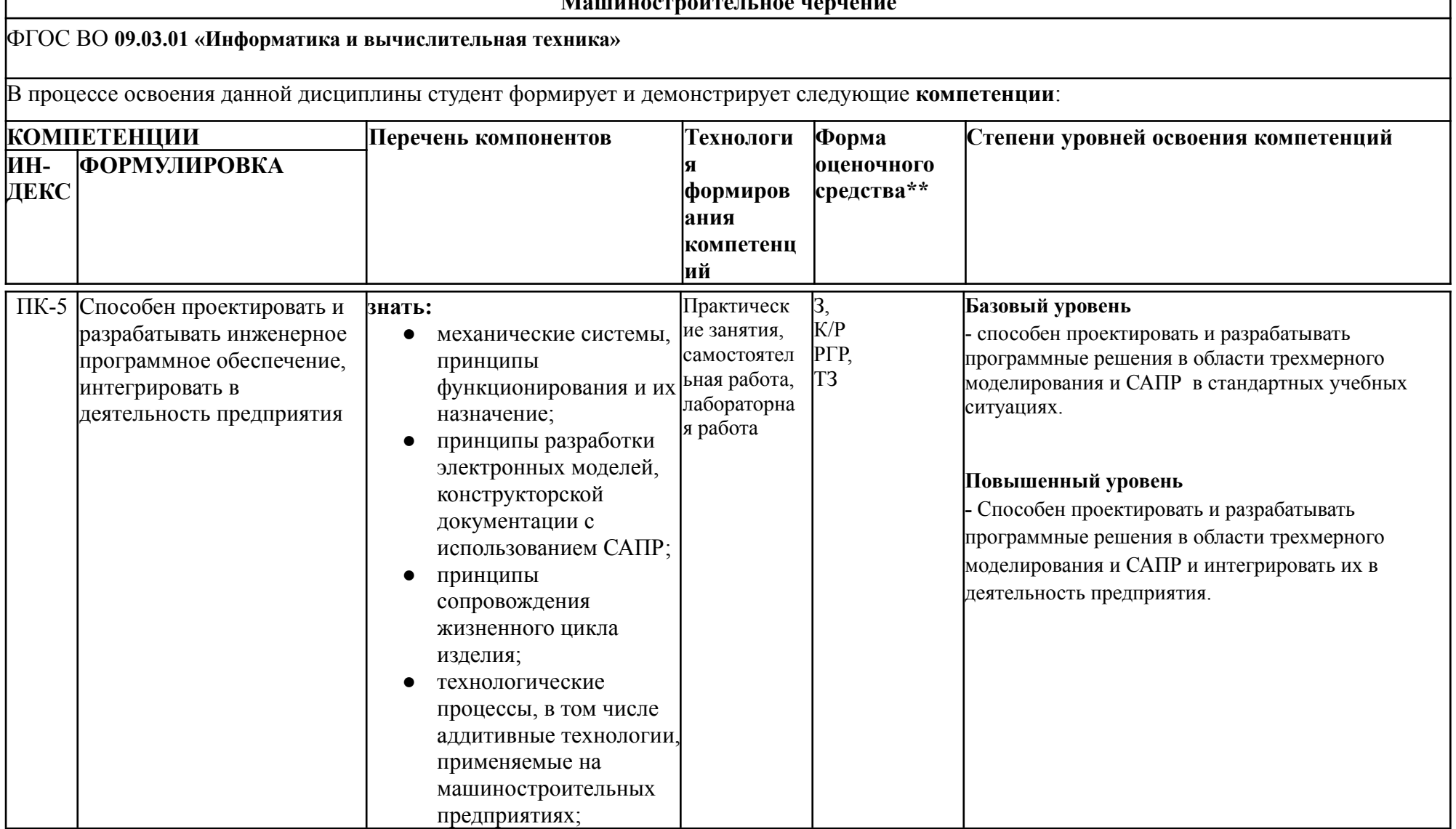

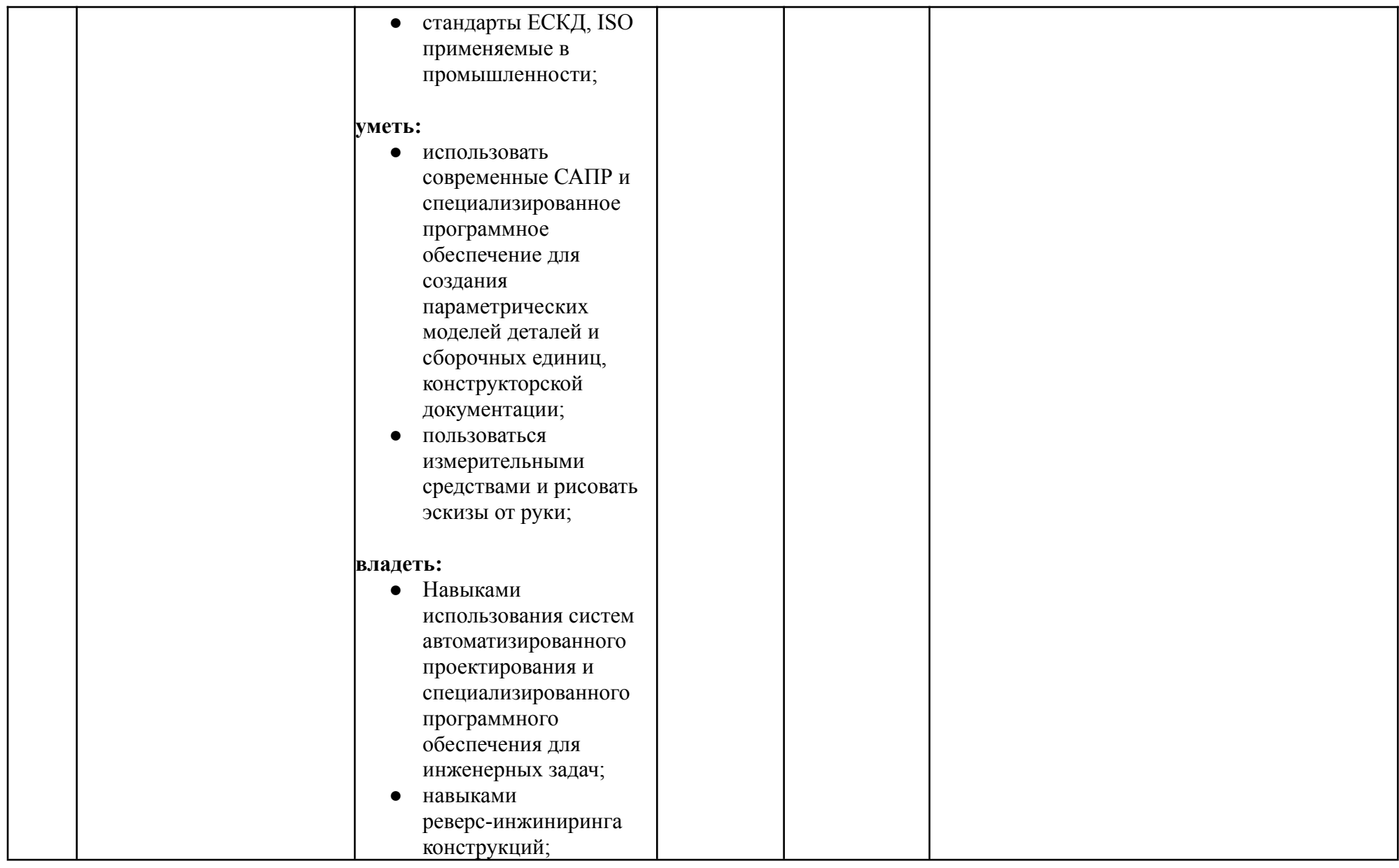

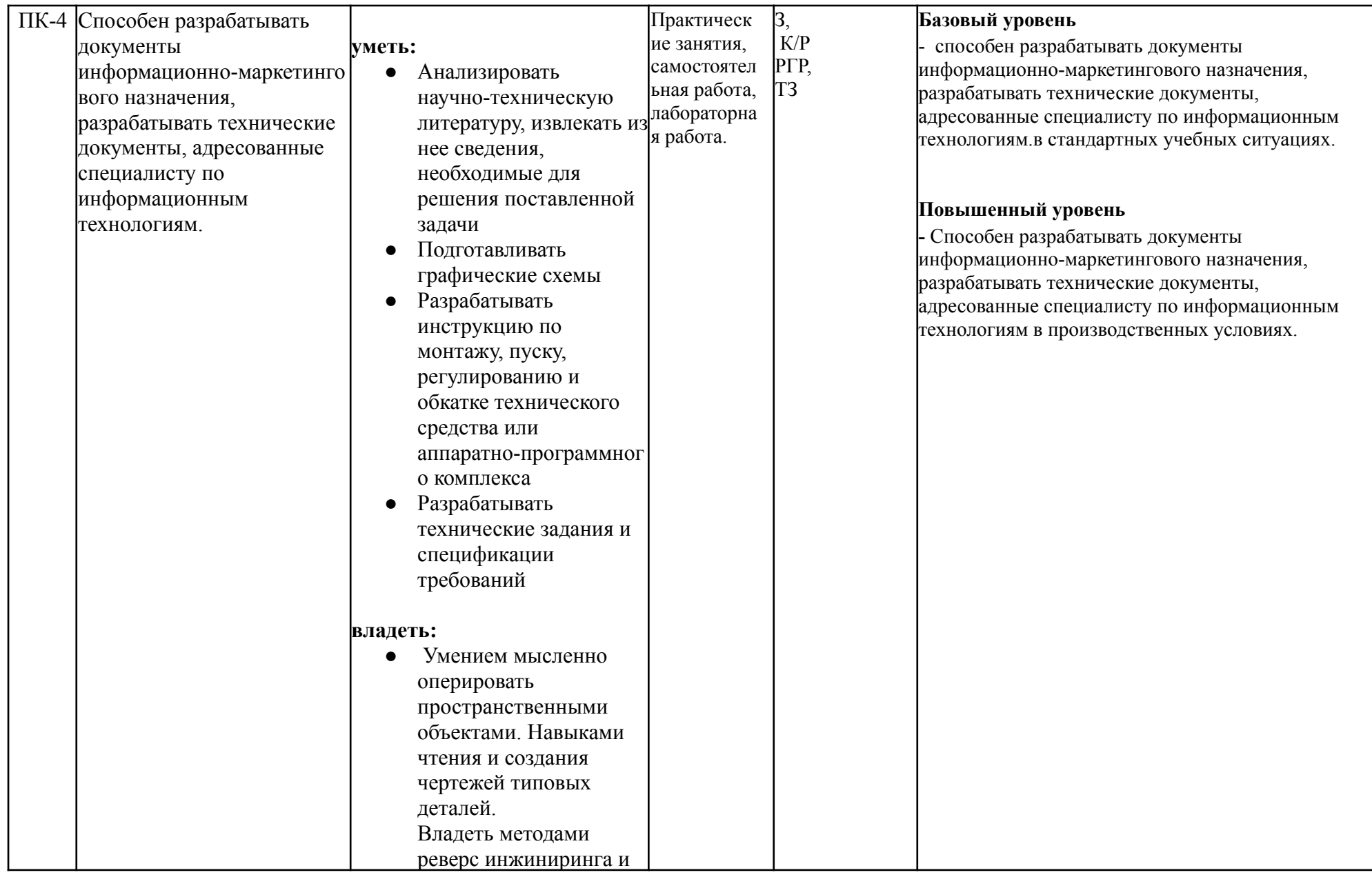

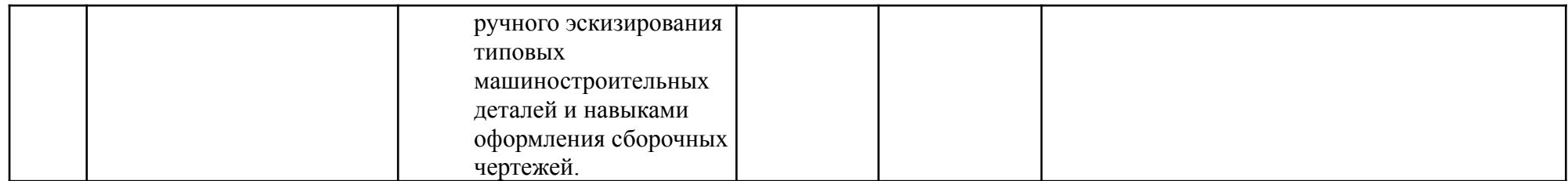

\*\*- Сокращения форм оценочных средств см. в приложении 2 к РП.

*Приложение 2 к рабочей программе*

*Перечень оценочных средств по дисциплине «Машиностроительное черчение»*

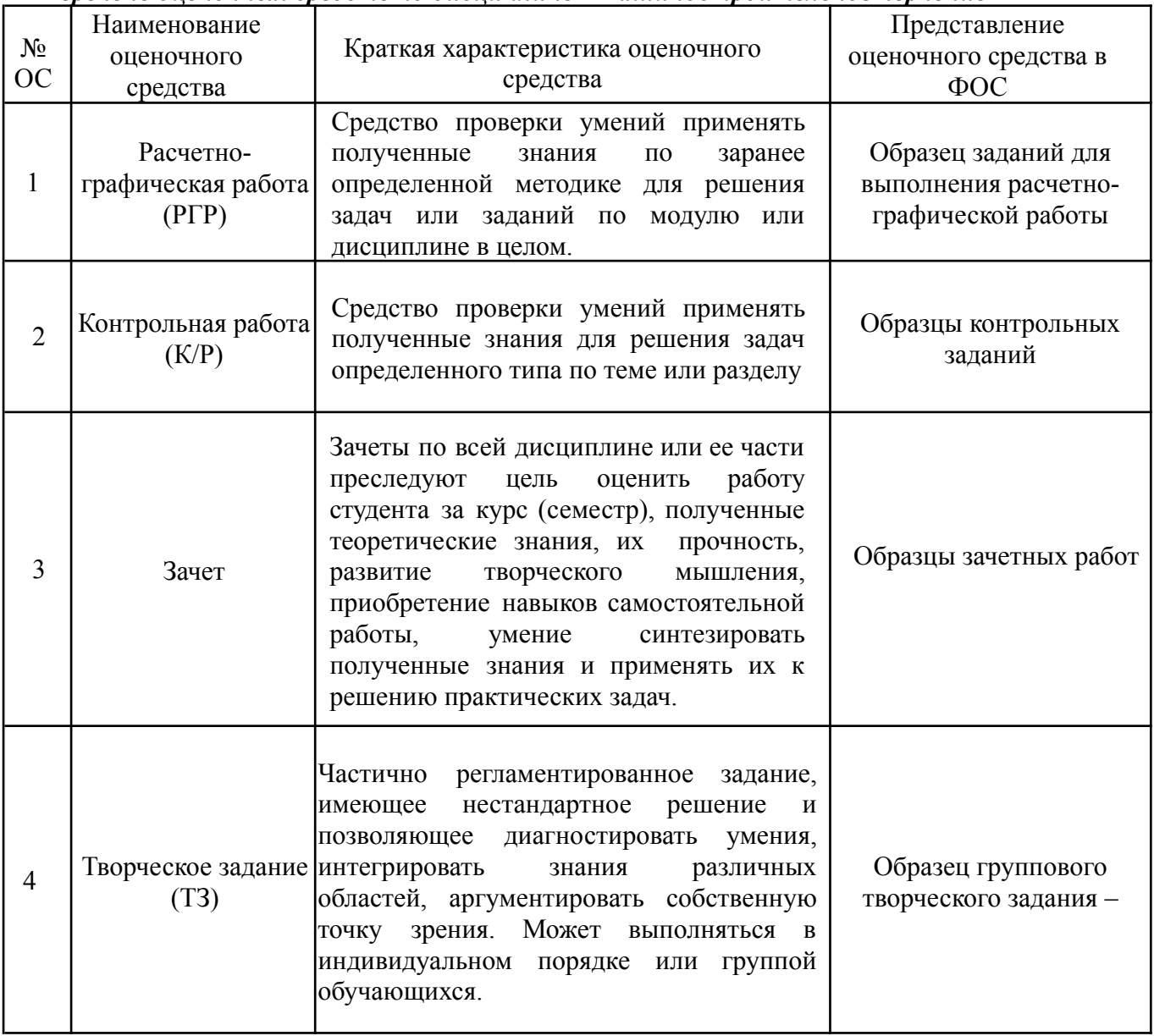

### **Комплект заданий по курсу «Машиностроительное черчение» (ПК-5, ПК-4) Второй семестр.**

### **Расчетно-графические работы «Машиностроительное черчение»**

### **Тема: Резьбы и резьбовые соединения. Основные стандарты ЕСКД по резьбам и резьбовым соединениям.**

### **Варианты 1…**

Выполнить эскизы резьбовых крепежных деталей (болт, шпилька). Выполнить измерения резьбы. Скомпоновать, рассчитать и выпустить сборочный чертеж резьбовых соединений для заданных деталей с привлечением справочных данных по резьбам, резьбовым деталям и резьбовым соединениям (стандарты ЕСКД).

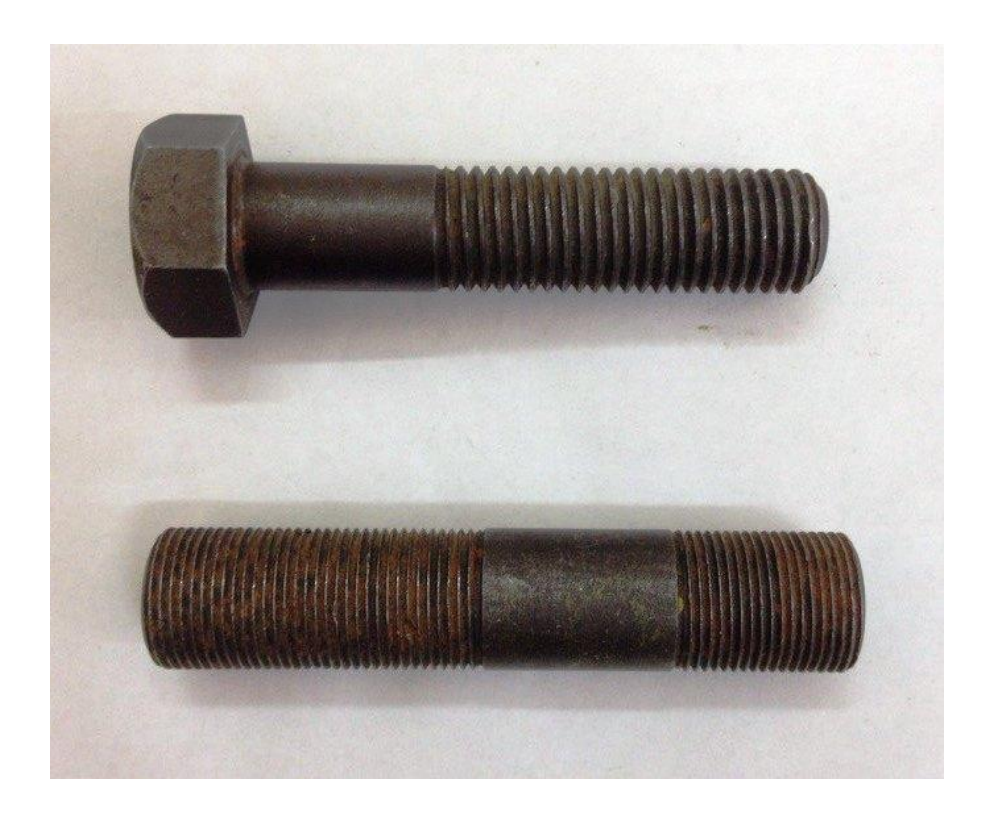

Рис.1. Фото одного из вариантов резьбовых крепежных деталей.

**Расчетно-графическая работа «Машиностроительное черчение»**

**Тема: Чертежи типовых машиностроительных деталей. Вал. Шестерня. Пружина. Основные стандарты ЕСКД на оформление эскизов и рабочих чертежей типовых машиностроительных деталей. Ручное эскизирование.**

### **Варианты 1…**

Выполнить эскизы (ручное эскизирование) типовых машиностроительных деталей. Создать размерную сетку и выполнить обмеры необходимым измерительным инструментом. Нанести размерные числа Привести в соответствие с существующими стандартами

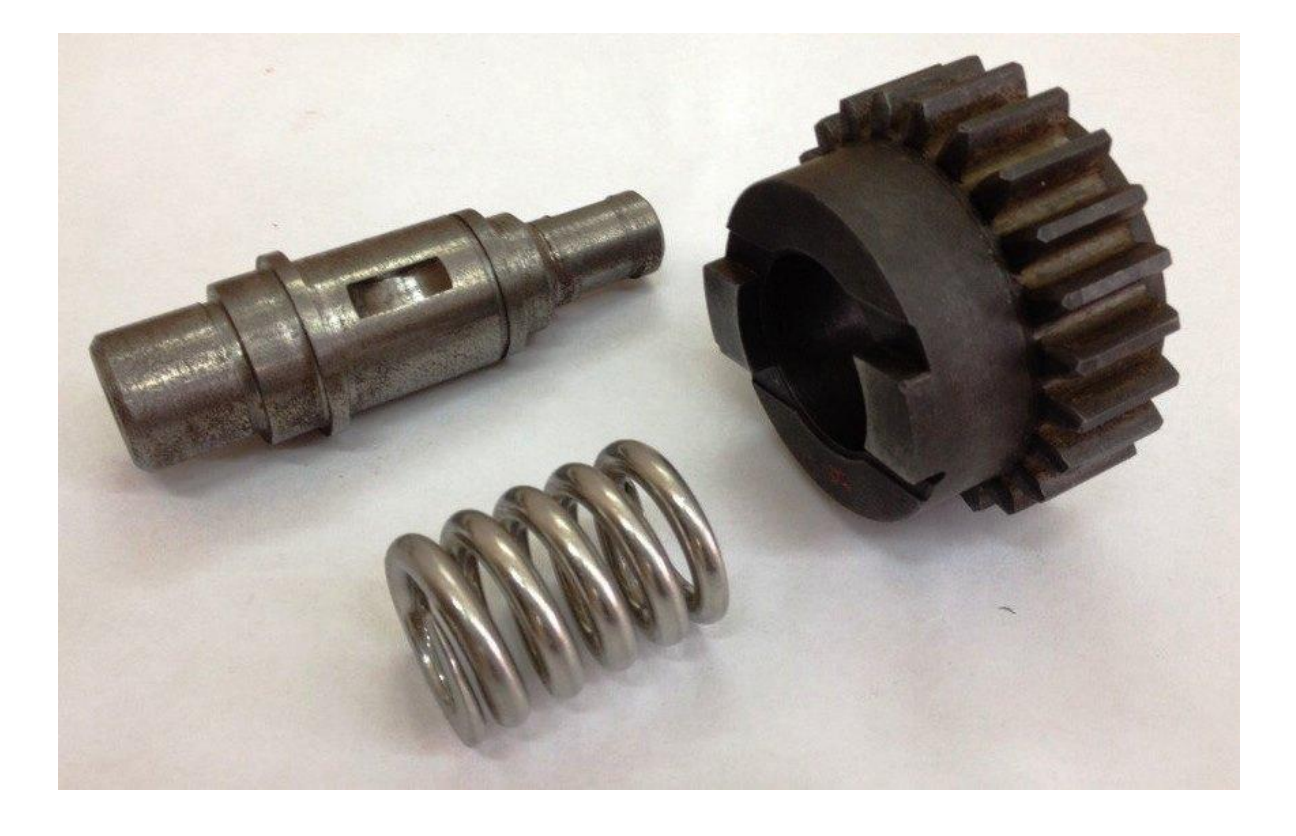

Рис. 2. Фото одного из вариантов вала, шестерни, пружины.

### **Тема: Сборочный чертеж и спецификация. Ручное эскизирование. Варианты 1…**

Выполнить эскизы (ручное эскизирование) деталей, входящих в сборочную единицу. Назначить размеры и произвести необходимые измерения. Выпустить чертеж общего вида заданной сборочной единицы. Выполнить спецификацию.

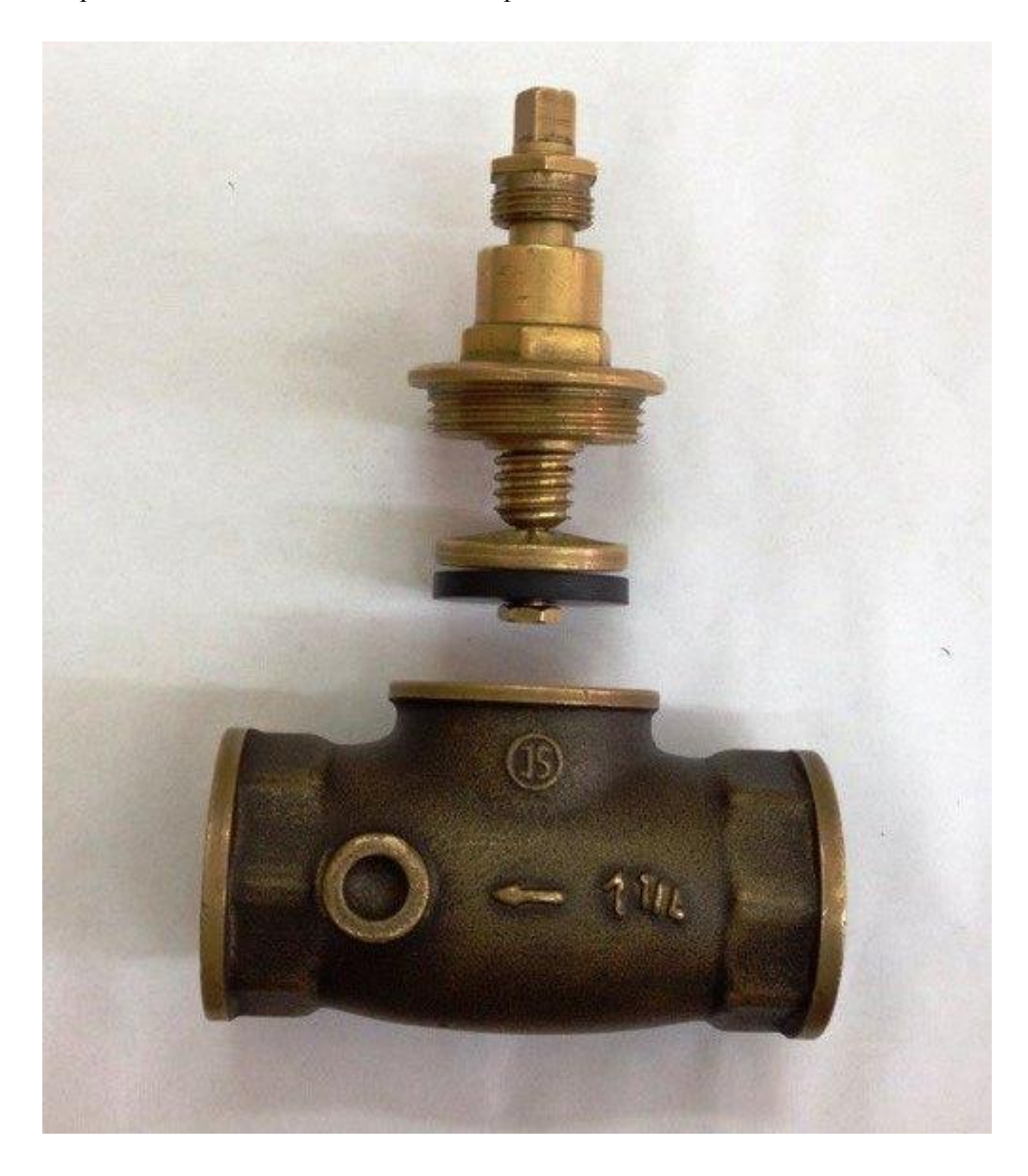

Рис.3. Пример сборочной единицы.

### **Контрольная работа «Машиностроительное черчение» Тема: Эскизирование машиностроительных деталей. Варианты 1…**

Выполнить эскиз одной из деталей сборочной единицы.

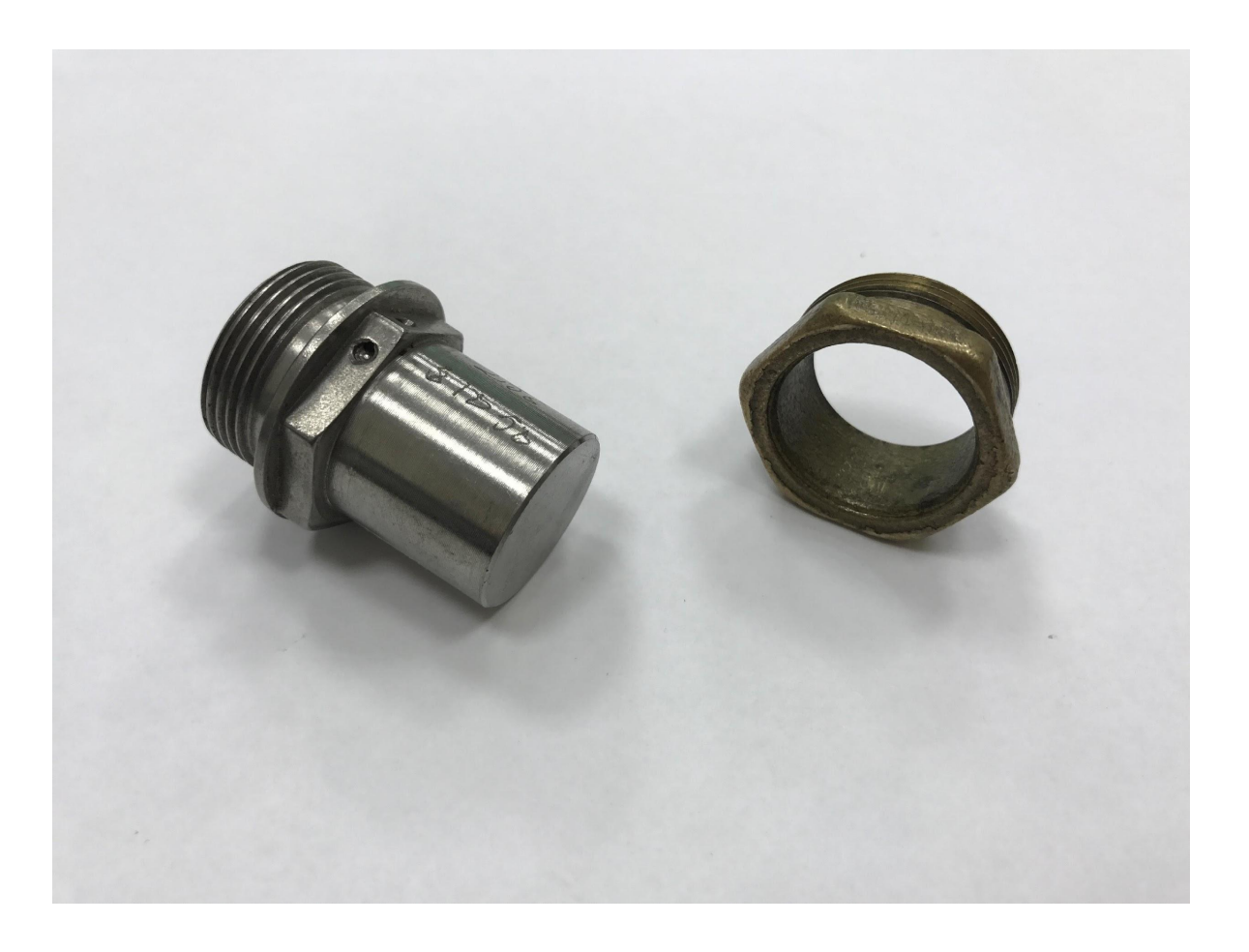

Рис.4. Пример контрольного задания

### **Вариант зачётной работы Тема: Ручное эскизирование машиностроительных деталей. Вариант 1…**

Выполнить эскиз машиностроительной детали средней сложности. Выбрать необходимое и достаточное количество изображений. Скомпоновать эскиз и выполнить изображения в проекционной связи. Назначить размеры. Произвести измерения. Проставить размерные числа.

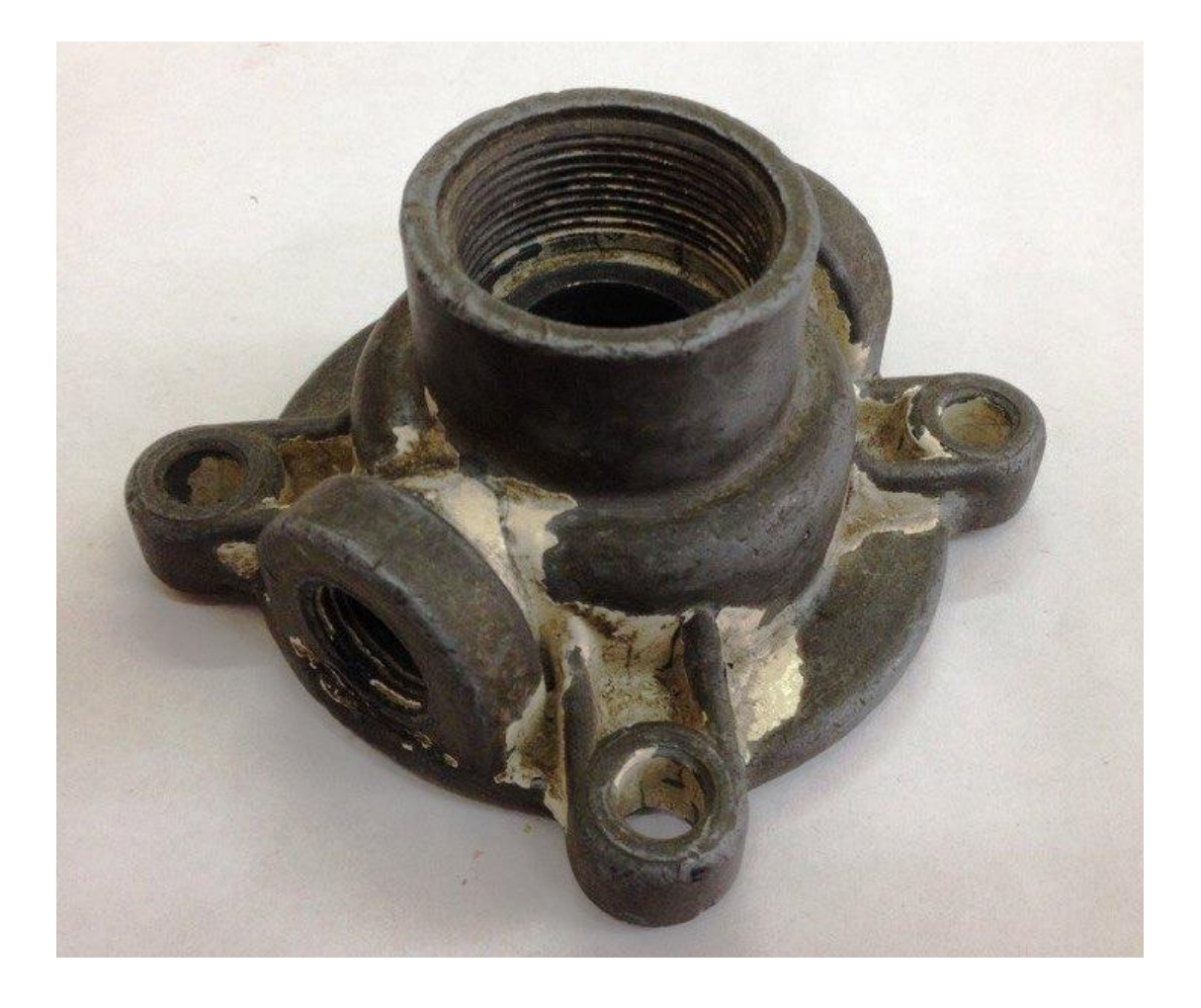

Рис. 5. Пример зачетного задания.

МИНИСТЕРСТВО НАУКИ И ВЫСШЕГО ОБРАЗОВАНИЯ РОССИЙСКОЙ ФЕДЕРАЦИИ Федеральное государственное бюджетное образовательное учреждение высшего образования Московский политехнический университет

Направление подготовки:

### **09.03.01 «Информатика и вычислительная техника»**

Кафедра «Инженерная графика и компьютерное моделирование»

# **Групповой творческий проект**

по дисциплине «Машиностроительное черчение»

### **1. Тема:** «Рациональное использование цвета в компьютерном машиностроительном чертеже»

**2. Цель проекта:** Объединение нескольких студентов в творческую группу (не более 4 человек). Создание по предложенной виртуальной сборке произвести подбор цветов отдельных деталей. Самостоятельное изучение материалов по составлению виртуальной сборки, добавление цветов на отдельные детали. Создание компоновки виртуальной сборки, выбор источника света, нанесение теней.

**3. Ожидаемый (е) результат (ы):** Приобретение практических навыков создания виртуальной сборки и окраске изделия.

#### **Критерии оценки:**

- оценка «отлично» выставляется студенту, если он активно участвовал в работе команды, проявлял инициативу, участвовал в распределении задач, внес несколько существенных предложений по выполнению поставленной задачи, без ошибок выполнил свою часть работы;

- оценка «хорошо» выставляется студенту, если он активно участвовал в работе команды, проявлял инициативу, без существенных ошибок выполнил свою часть работы;

- оценка «удовлетворительно» выставляется студенту, если он выполнил свою часть работы без существенных ошибок;

- оценка «неудовлетворительно» выставляется студенту, если он не справился с поставленной задачей, допустил существенные ошибки при создании виртуальной сборки, игнорировал командную работу.

Творческое задание

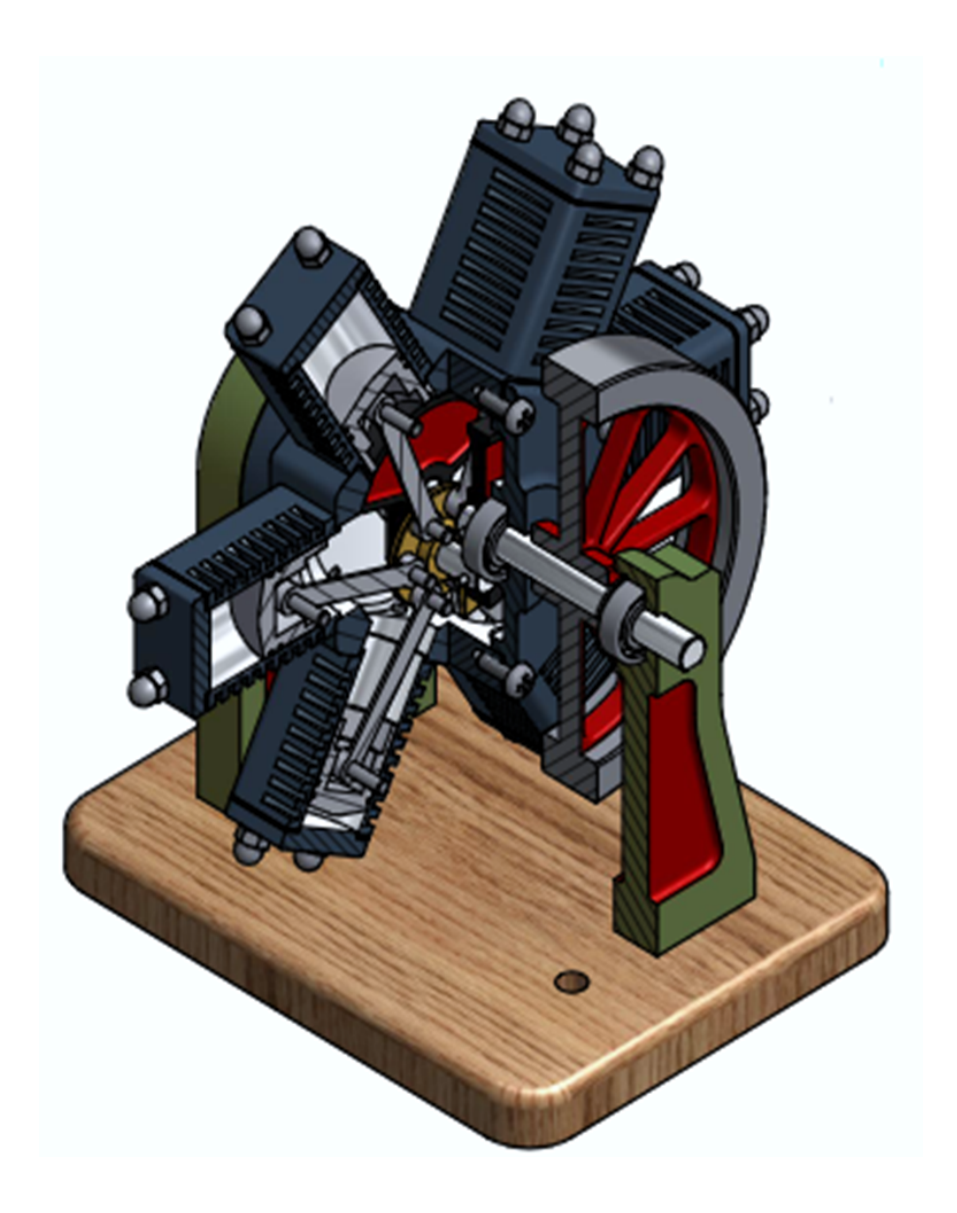

**Цвета имеют одинаковую насыщенность.**

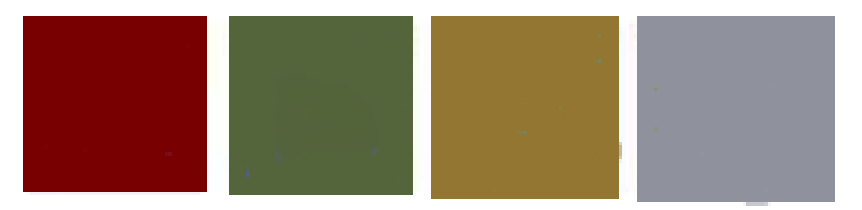

Рис.6. Пример студенческого творческого задания «Рациональное использование цвета в компьютерном машиностроительном чертеже»

# **Перечень комплектов заданий**

### **1. Комплект заданий по разделу «Машиностроительное черчение»**

1.1. Проекционное черчение

1.1.1 Контрольные работы

Тема: По двум видам построить третий вид, вариант 1…38

1.1.2 Расчетно-графические работы

Тема: Виды – «Построение эскиза модели на 6-ть видов», вариант 1…36

Тема: Виды – «По 2-м видам построить третий», вариант 1…36

Тема: Разрезы – «Построение эскиза модели на разрезы», вариант 1…70

Тема: Разрезы – «Построение 3<sup>ей</sup> проекции по 2<sup>м</sup> заданным с разрезами. Изометрия», вариант 1…55

Тема: Разрезы – «Построение 3<sup>ей</sup> проекции по 2<sup>м</sup> заданным с разрезами. НВ фигуры сечения», вариант 1…55.